حل مسـائل امتحان پایانترم آمار زیستی 5 سوال (ارزش امتحان پایانترم 12 نمره از 20 نمره میباشد) - حتما در یک محل خالی در وسط هر برگ یاسـخ نام و فامیل نوشـته و همه پاسخها در یک فایل یی دی اف ارسال کنید - استفاده از جزوه ممنوع مشورت با دیگران ممنوع -فقط ماشین حساب آزاد -مدت 90 دقیقه که بعد از 75 دقیقه شروع به بارگذاری کنید تا با مشکل اینترنت و اتمام وقت مواجه نشوید 1) جدول سوال زیر قبلا حل شده است و میانگین 13و واریانس 4.24 میباشد . مجدد حل نکنید

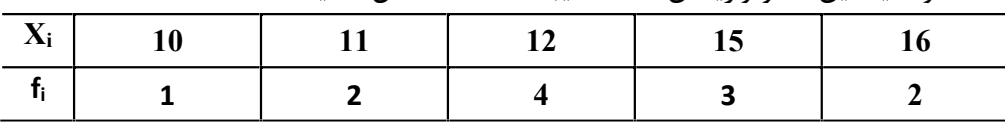

الف) انحراف معیار را حساب کنید

ج) میانگین با انحراف معیار جمع و تفریق کنید و یکبار دیگر میانگین با دو برابر انحراف معیار جمع و تفریق کنید و براي داده فوق که نرمال است هر دو جواب را کامل توضیح دهید . د) جدول زیر شباهت زیادي به جدول بالا در همین سوال دارد با استفاده از جواب قسمت بالا میانگین و انحراف معیار جدول زیر را بدون حل و بشکل سریع بدست آورید و ) ضریب تغییرات این داده جدید را بدست آورید (20)

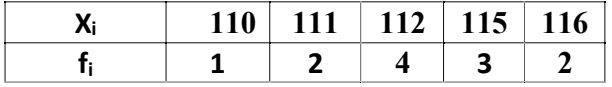

 $\bar{x} = 13$   $\sigma_r = \sqrt{4.24} = 2.059$ 

 $\mu \pm \sigma = 13 \pm 2.059 = 10.94$  تا 15.059

در داده هاي فوق هر یک از داده جدید باندازه 100 واحد بیش از داده قدیم است در خصوص*<sup>x</sup>* ها خود مسئله عنوان کرده که  $\frac{1}{4}$  112 115 116<br>جدید باندازه 100 واحد بیش از داده قدیم است<br>نوان کرده که<br>220 واحد بیش از داده قدیم است<br>15.059 میباشند<br>21 و 15.059 میباشند<br>21 و 15.059 میباشند<br>21 و 15.059 میباشند

 $\mu \pm 2\sigma$   $\mu \pm \sigma$  تحلیل

یعنی بیش از %68 داده ها بین 10.94 تا 15.059 میباشند

 $\mu \pm 2\sigma = 13.2 \pm (2 * 2.059) = 13 \pm 4.118 = 8.88$   $\Box$  17.118

یعنی بیش از %96 داده ها بین *8.88* تا *17.118* میباشند

طبق جدول فوق در خصوص *<sup>y</sup>* ها میتوان نوشت که

و طبق قانون میتوان نوشت

 $y_i = x_i + 100$ 

 $\bar{v} = \bar{x} + 100 = 13 + 100 \rightarrow \bar{v} = 113$ 

$$
\sigma_y^2 = \sigma_x^2 \rightarrow
$$
  
\n
$$
\sigma_y = \sigma_x = \sqrt{4.24} = 2.059 \rightarrow \sigma_y = 2.059
$$
  
\n
$$
\varphi_y = \sigma_x = \sqrt{4.24} = 2.059 \rightarrow \sigma_y = 2.059
$$
  
\n
$$
\varphi_y = \frac{100}{4.24} = 2.059 \rightarrow 100
$$
  
\n
$$
\varphi_y = \frac{100}{4.24} = 2.059 \rightarrow 100
$$
  
\n
$$
\varphi_y = \frac{100}{4.24} = 2.059 \rightarrow 100
$$
  
\n
$$
\varphi_y = \frac{100}{4.24} = 2.059 \rightarrow 100
$$
  
\n
$$
\varphi_y = \frac{100}{4.24} = 2.059 \rightarrow 100
$$
  
\n
$$
\varphi_y = \frac{100}{4.24} = 2.059 \rightarrow 100
$$

 ============= ضریب تغییرات

$$
\rho = \frac{\sigma}{\mu} = \frac{2.059}{113} = 0.018 = 1.8\%
$$

یعنی پراکندگی دادهها کم است

2) در یک منطقه میزان مبتلایان به ازدیاد کرونا در چند هفته گذشته بشرح ذیل میباشد معادله خط رگرسیون را نوشته پیش بینی هفته بعدي چقدر میباشد (20نمره)

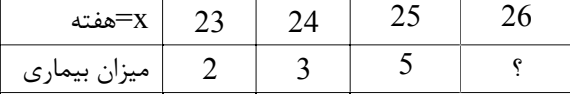

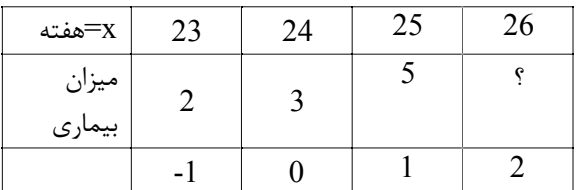

$$
y = a + bx
$$

$$
b = \frac{\sum x_i y_i - \frac{\sum x_i \times \sum y_i}{n}}{\sum x_i^2 - \frac{(\sum x_i)^2}{n}} = \frac{(-1 \times 2) + (0 \times 3) + (1 \times 5) - \frac{(-1 + 0 + 1)(2 + 3 + 5)}{3}}{((-1)^2 + (0)^2 + (1)^2) - \frac{(-1 + 0 + 1)^2}{3}} = \frac{3}{2} = 1.5
$$
  
\n
$$
\bar{x} = \frac{\sum x_i}{n} = \frac{-1 + 0 + 1}{3} = 0 \qquad \qquad \bar{y} = \frac{\sum y_i}{n} = \frac{2 + 3 + 5}{3} = \frac{10}{3} = 3.33
$$
  
\n
$$
\bar{y} = a + b\bar{x} \qquad 3.33 = a + (1.5 \times 0) \qquad a = 3.33
$$
  
\n
$$
y = 3.33 + 1.5 \times x
$$
  
\n
$$
x = 26 \rightarrow x = 26 - 24 = 2 \rightarrow y = 3.33 + (1.5 \times 2) = 6.33
$$
  
\n
$$
(\bar{z} \qquad \bar{z} = \bar{z} \qquad \bar{z} = \bar{z} \qquad \bar{z
$$

 $\bar{y} = a + b\bar{x}$   $3.33 = a + (1.5 * 0)$   $a = 3.33$  $y = 3.33 + 1.5 * x$  $Xm = 26 \rightarrow x = 26 - 24 = 2 \rightarrow y = 3.33 + (1.5 * 2) = 6.33$ 

روند بیماري صعودي است

3) نمرات دانشجویان بشرح زیر است. الف) مد(نما) داده ها چه مقدار است (چرا ) ب). میانه داده ها چه مقدار است؟ ج) صدك 25 را محاسبه کنید. د) میانگین و واریانس و انحراف معیار نمرات دانشجویان را بدست آورید (20نمره)

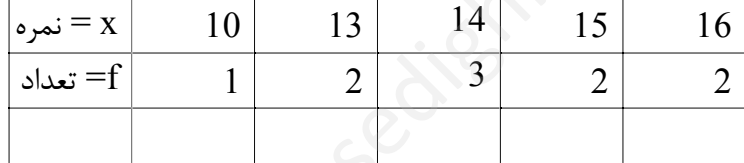

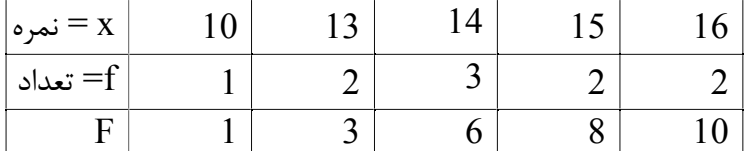

مد داده اي بمقدار 14 میباشد زیرا بیشترین تعداد را دارد

 $M=14$ 

 ============== میانه داده ها

 $Q \sum f_i = \frac{1}{2}$  $\frac{1}{2}(1 + 2 + 3 + 2 + 2) = \frac{10}{2} = 5$  → 9 × Fi → 5+ → Fi=6 → m=14 یعنی نصف داده ها 14 یا کمتر از 14 هستند ============

ص 2

صدك 25 داده ها

============

 $Q \sum f_i = \frac{25}{100}$  $\frac{25}{100}(1 + 2 + 3 + 2 + 2) = \frac{250}{10} = 2.5$  →  $\frac{1}{200}(1 + 2 + 3 + 2 + 2) = \frac{250}{10} = 2.5$  →  $\frac{1}{200}(1 + 2 + 3 + 2 + 2) = \frac{250}{10} = 2.5$ یعنی 25% داده ها 13 یا کمتر از 31 هستند

$$
\bar{x} = \mu = \frac{\sum x_i * f_i}{\sum f_i} = \frac{(10 * 1) + (13 * 2) + (14 * 3) + (15 * 2) + (16 * 2)}{1 + 2 + 3 + 2 + 2} = \frac{140}{10} = 14
$$

 $\sigma^2 = \frac{\sum (x - \bar{x})^2 f_i}{\sum f_i}$  $\sum f_i$  $\sigma^2 = \frac{(10-14)^2*1+(13-14)^2*2+(14-14)^2*3+(15-14)^2*2+(16-14)^2*2}{1+2+3+2+2}$  $\frac{1 + 2 + 3 + 2 + 2}{2}$  = 2.8 و اریانس 2.8 =  $\sigma = \sqrt{\sigma^2} = \sqrt{2.8} = 1.67$  انحراف *م*عیار  $\sigma$ 

یک دانشجو  $110$  واحد درسی را با توزیع نرمال و میانگین نمرات 16 و انحراف معیار 2 گذرانده است، در یک درس در  $\langle 4$ ترم بعدي. الف) احتمال اینکه نمره این دانشجو حداکثر 14 شود چقدر است؟ ب) احتمال اینکه نمره این دانشجو بیشتر از 18 شود چقدر است ج) احتمال اینکه نمره دقیقا 16 شود؟ (جدول توزیع نرمال استاندارد بشرح زیر در نظر بگیرید 20 نمره)  $p(z \le 2) = 0.98$ ,  $p(z \le 1.5) = 0.93$ ,  $p(z \le 1) = 0.85$ ,  $p(z \le 0.5) = 0.7$ ,  $p(z \le 0) = 0.5$  $p(z \le -2) = 0.02$ ,  $p(z \le -1.5) = 0.07$ ,  $p(z \le -1) = 0.15$ ,  $p(z \le -0.5) = 0.3$ 

( ≤ 14) = − ≤ 14 − 16 2 = ( ≤ −1) = 0.15 ( > 18) = 1 − ( ≤ 18) = 1 − − ≤ 18 − 16 2 = 1 − ( ≤ 1) = 1 − 0.85 = 0.15 ( = 16) = ( ≤ 16) − ( ≤ 15) = − ≤ 16 − 16 2 − − ≤ 15 − 16 2 = ( ≤ 0) − ( ≤ −0.5) = 0.5 − 0.3 = 0.2 sedighias220@yahoo.com

5) تعدادي افراد بالاي 70 سال میزان حافظه بلندمت آنها را اندازه گرفتیم جداول زیر حاصل شد

| 7′ سال<br>میزان سن بالای $\lambda^=\mid \ \lambda$ |  |  |  |
|----------------------------------------------------|--|--|--|
| ` حافظه                                            |  |  |  |

ضـریب همبسـتگی پیرسـون بین دو سـري عدد x و y را بدسـت آورید و در خصـوص علامت این ضریب و مقدار آن توضیح بنویسید (20 نمره)

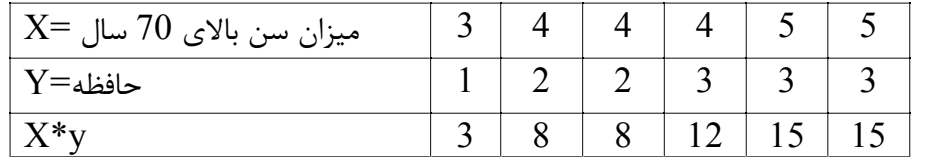

 $\bar{x} = \mu = \frac{\sum x_i}{n}$  $\frac{1}{n}$ 3 + 4 + 4 + 4 + 5 + 5  $\frac{6}{12+2+2}$ 25  $\frac{1}{6}$  = 4.16  $\bar{y} = \mu = \frac{\sum y_i}{n}$  $\frac{1}{n}$  =  $1 + 2 + 2 + 3 + 3 + 3$  $\frac{1}{6}$  = 14  $\frac{1}{6}$  = 2.33

$$
\overline{xy} = \mu = \frac{\sum xy_i}{n} = \frac{3 + 8 + 8 + 12 + 15 + 15}{6} = \frac{61}{6} = 10.16
$$
  
\n
$$
\sigma_x^2 = \frac{\sum (x - \overline{x})^2}{n}
$$
  
\n
$$
\sigma_x^2 = \frac{(3 - 4.16)^2 + (4 - 4.16)^2 + (4 - 4.16)^2 + (4 - 4.16)^2 + (5 - 4.16)^2 + (5 - 4.16)^2}{6} = 0.47 \text{ s}^2 = 0.47
$$
  
\n
$$
\sigma_x = \sqrt{\sigma^2} = \sqrt{0.47} = 0.68 \text{ J} \quad \text{for } x = \sqrt{\sigma^2} = \sqrt{0.47} = 0.68 \text{ J} \quad \text{for } x = \sqrt{\sigma^2} = \sqrt{0.47} = 0.68 \text{ J} \quad \text{for } x = \sqrt{\sigma^2} = \sqrt{0.55} = 0.74 \text{ J} \quad \text{for } x = \sqrt{\sigma^2} = \sqrt{0.55} = 0.74 \text{ J} \quad \text{for } x = \sqrt{\sigma^2} = \sqrt{0.55} = 0.74 \text{ J} \quad \text{for } x = \sqrt{\sigma^2} = \sqrt{0.55} = 0.74 \text{ J} \quad \text{for } x = \sqrt{\sigma^2} = \frac{10.16 - 4.16 \times 2.33}{0.68 \times 0.74} = 0.92
$$
  
\n
$$
\sigma_y = \sqrt{\sigma^2} = \sqrt{0.55} = 0.74 \text{ J} \quad \text{for } x = \sqrt{\sigma^2} = \frac{10.16 - 4.16 \times 2.33}{0.68 \times 0.74} = 0.92
$$

همبستگی مستقیم و شدید